## $<<$ SQL Server 2008  $>$

书名:<<SQL Server 2008数据库原理及应用实训指导>>

- 13 ISBN 9787563529469
- 10 ISBN 7563529462

出版时间:2012-6

页数:89

字数:146000

extended by PDF and the PDF

http://www.tushu007.com

## $<<$ SQL Server 2008  $>$

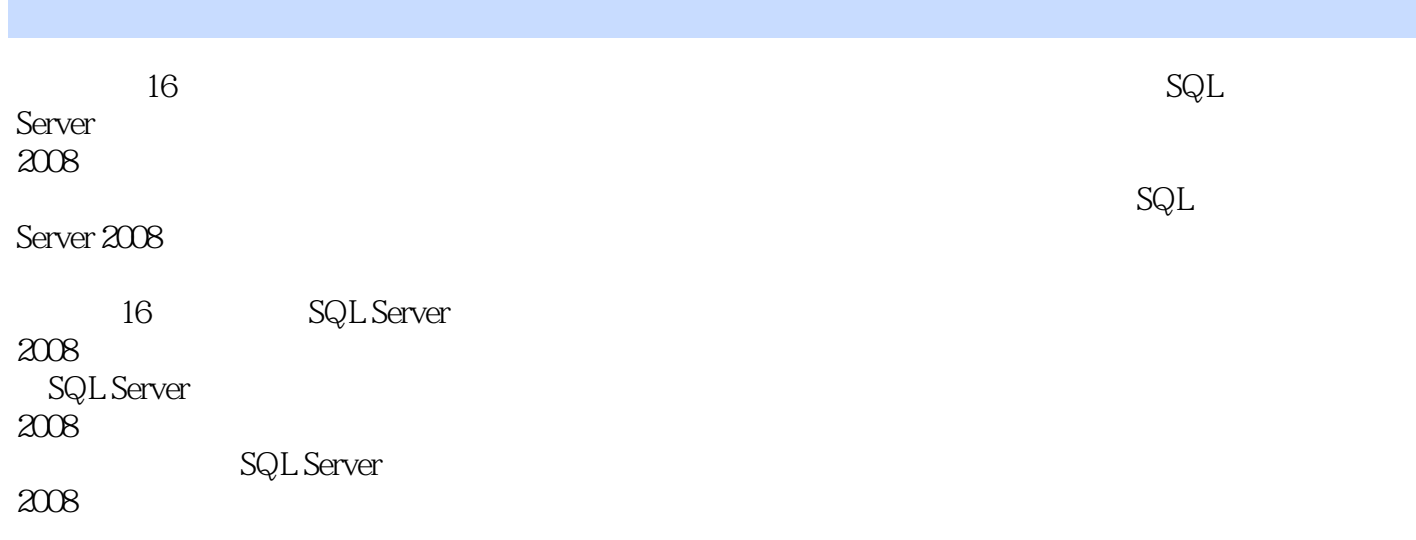

 $<<$ SQL Server 2008  $>$ 

## $<<$ SQL Server 2008  $>$

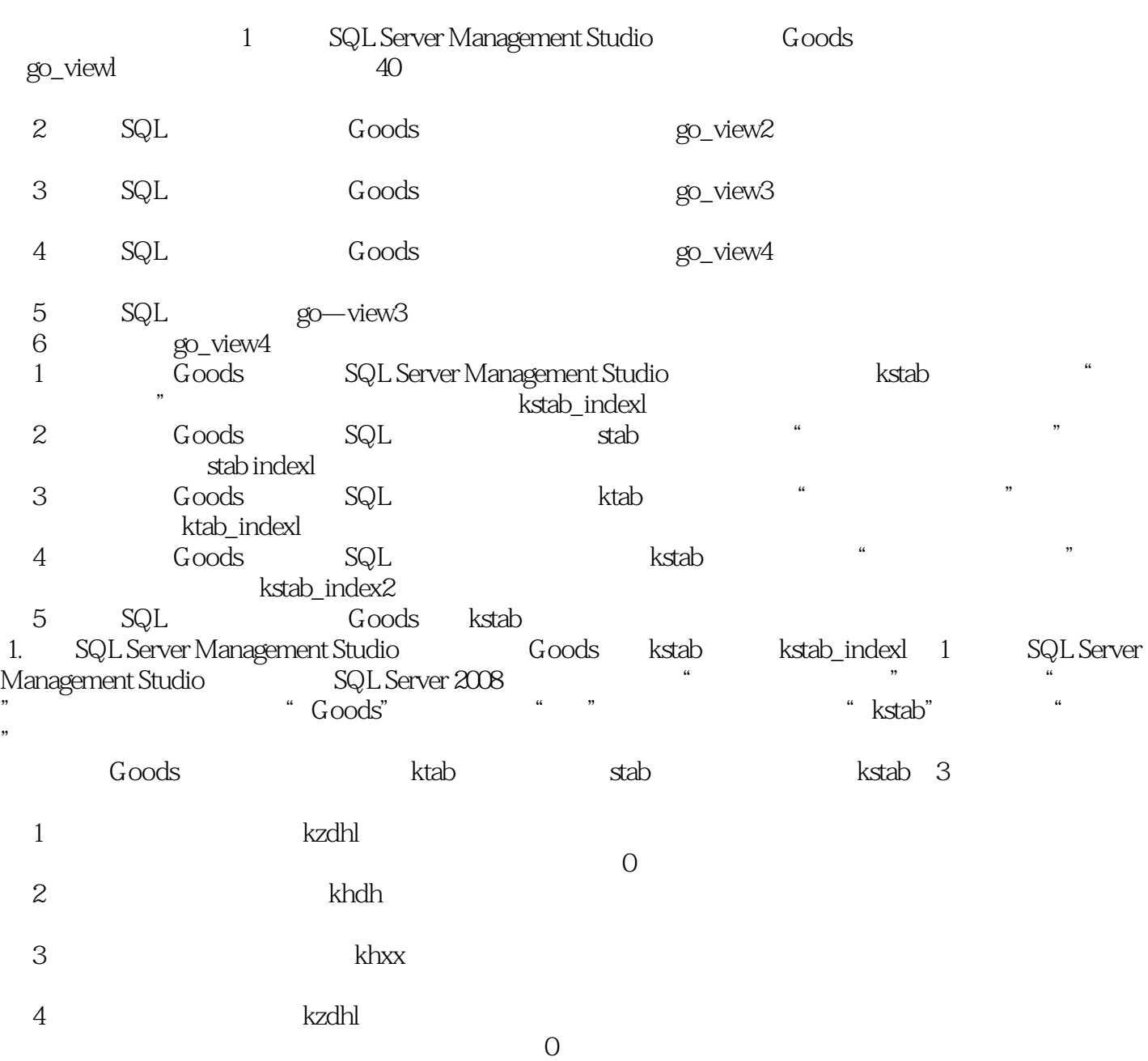

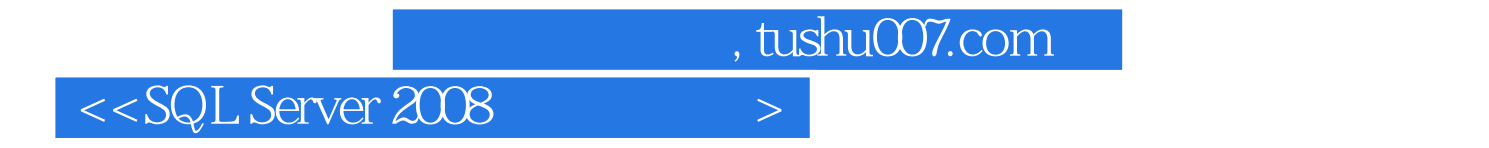

and the SQL Server 2008 SQL Server 2008

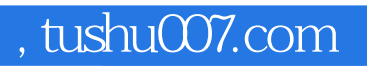

## $<<$ SQL Server 2008  $>$

本站所提供下载的PDF图书仅提供预览和简介,请支持正版图书。

更多资源请访问:http://www.tushu007.com